# **Free Photoshop Text Effects FONT from Photoshop CC 2019**

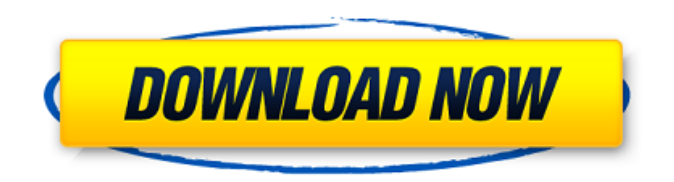

### **Photoshop Styles Free Download 2019 Crack+ License Code & Keygen Free Download PC/Windows**

Note The new features of Photoshop CC are in areas such as timeline, masks, raster effects, and motion tracking. More information is available at www.adobe.com/creativecloud/photoshop/cc. Photoshop has become a huge software success. With more than 4.5 million copies of Photoshop sold, its users have grown, at least in a relative sense. ## Opening and Viewing a Photoshop File To edit an image in Photoshop, you first must open the file to view it. You do this by selecting File⇒Open. You then navigate to the folder that contains the image that you want to edit and click Open. The \_image\_ is the file's data. It's the pixel values of the colors and the locations of the various areas of an image (see Figure 3-3). As long as you have Photoshop, you can view the image any way you like, such as \* In preview mode \* In its own window \* In another application Figure 3-3. In this image from the chapter's photo gallery, you can see that the image contains four layers, separated by areas called \_layers\_. These layers are shown at the far left.

#### **Photoshop Styles Free Download 2019 With License Key Free Download For PC (Latest)**

Here we explain all you need to know about Adobe Photoshop Elements 2019 in order to learn how to edit images and create graphics. What is it? Adobe Photoshop Elements is a product that contains a number of features to edit photographs, graphic designs and web pages. The powerful features such as the Spot Healing and the Mesh Warp tools are not available on Photoshop Elements version. But Photoshop Elements 2019 version has plenty of innovative and enjoyable features. In this article, we will show you how to use all the Photoshop Elements features in order to edit images. We

will explain some of the most useful and unexpected features in detail. Important Photoshop Elements tutorials How to use the Spot Healing tool The Spot Healing tool is very helpful when you need to solve an image editing problem in one action, instead of performing a series of steps. The tool is used to find and repair damaged or corrupted pixels by making a selection of the pixels and

dragging the pixels over the spot of interest. How to use the Clone Stamp The Clone Stamp tool can be used in many ways. You can use the tool to remove a part of an image, correct colors, save an image, reduce the size of an image, make duplicate layers and so on. Here we show you how to use the Clone Stamp tool in order to remove a part of an image or duplicate an image. How to use the Shadow/Highlight tool The Shadow/Highlight tool is useful to adjust the level of shadows and highlights in your images. In some cases you may find that you need to use a number of different shadows and highlights in your image. In this tutorial, we explain how to use the Shadow/Highlight tool in order to create shadows and highlights using the same tool. How to use the Warp tool The Warp tool is used to create a transformation of an image by dragging it to the desired location. In this article, we show you how to use the Warp tool in order to create a new layer by dragging the image over it. How to use the Looping Paths feature The Looping Paths feature is a new feature in Photoshop Elements 2019. In the method explained here, you can modify a number of closed shapes using the Looping Paths feature. How to use the Live Edge feature The Live Edge feature is a new feature that provides live edge guides and enables 05a79cecff

## **Photoshop Styles Free Download 2019 Crack+ With Registration Code [2022-Latest]**

1. Field of the Invention The present invention relates to a MOS transistor, and in particular to a MOS transistor including a gate electrode formed in a concave portion and a method of manufacturing the same. 2. Description of the Related Art In a known semiconductor device formed by Si, SiC, or the like, a gate insulating film and a gate electrode are formed on the front surface of the semiconductor substrate, and a source electrode and a drain electrode are formed on the front surface and the back surface, respectively, of the semiconductor substrate. In the case of forming the source electrode and the drain electrode, it is preferable that contact holes for reaching the back surface and the front surface, respectively, of the semiconductor substrate should be formed in advance. As a semiconductor device which obviates the step of forming the contact holes in advance, a semiconductor device using a MOS transistor as a switching device is known. This type of semiconductor device is disclosed, for example, in Japanese Patent Application Publication No. 8-216618, Japanese Patent Application Publication No. 10-331815, and Japanese Patent Application Publication No. 2000-308038. A MOS transistor described in Japanese Patent Application Publication No. 8-216618 includes a gate electrode formed in a concave portion by a gate insulating film and a polysilicon film, and source/drain diffusion regions provided on the back surface of a semiconductor substrate. Herein, the concave portion is formed above a channel formation region on the front surface of the semiconductor substrate, and part of the source diffusion region is formed in the concave portion. A MOS transistor described in Japanese Patent Application Publication No. 10-331815 includes a gate electrode formed on the front surface and a source electrode and a drain electrode formed on the back surface. The gate electrode includes a gate insulating film, a gate electrode, and a gate metal interconnect, which is a metal film used as the gate electrode and formed on the front surface of the semiconductor substrate. The gate electrode and the gate metal interconnect are formed on the front surface of the semiconductor substrate, and a portion of the gate metal interconnect is present in a concave portion formed on the front surface of the semiconductor substrate. Further, the source electrode is formed on a rear surface of the semiconductor substrate and connected with the gate electrode via the gate metal interconnect. A MOS transistor described in Japanese Patent

#### **What's New in the Photoshop Styles Free Download 2019?**

A bipartisan bill to ensure gay and lesbian couples have the same inheritance rights as heterosexual couples died in the Senate on Wednesday. The so-called "Rights of Marriage Act" was introduced by Sen. Jeff Sessions (R-Ala.) in December, and fellow Sen. Kirsten Gillibrand (D-N.Y.) introduced the bill in the Senate a day later. It garnered the support of 29 senators in the Republican-led chamber, including the GOP's likely minority leader, Sen. Mitch McConnell (Ky.), and the GOP presidential front-runner, Mitt Romney. But it died on Wednesday in the Senate Judiciary Committee, which Sessions chairs. It had already been approved by the Senate in 2010 and the House in 2011. Why It's Important The bill was the Senate's first step in addressing what proponents called the injustice of a Supreme Court ruling that made marriage equality the law of the land in June. The government has given gay and lesbian Americans for all time the right to marry the person they love by a ruling in the 2013 US Supreme Court case of Obergefell v. Hodges. But gay and

lesbian couples who have been married in a state other than the one they live in will lose their ability to inherit property from a deceased spouse under current law, which exempts only blood relatives in a marriage — a policy that states cite as a reason they do not offer marriage equality. The bill would have ensured that married gay and lesbian couples and their families would have the right to inherit property under the same rules that apply to married heterosexual couples. The bill was widely supported among many Republican leaders who say they believe the Supreme Court decision was wrong.Adviser to the Premier The Advising to the Premier () is a ceremonial office in the cabinet of the Hong Kong government. Its incumbent is the Premier's chief adviser and secretariat. The role is similar to a ministry and its traditional advocates are usually political advisers to the premier, thus it may also be associated with the political adviser to the premier. It was first created in the 1st Executive Council of Hong Kong under the colonial government of Sir Henry Girouard in 1925. It was not listed in the post-1997 Cabinet List. List of the Adviser to the Premier Election The position of Adviser to the Premier is elected by the Legislative Council (via the Secretariat) for a three-year term. See also

## **System Requirements:**

I was able to get the game to work on a Windows 8.1 x64 Desktop. Although, I did have to change the Hard Drive from NTFS to FAT32. The following system requirements were also met with the install: - Windows 8.1 64 bit - 2GB RAM - 5 GB Hard Drive - 1024 x 768 Resolution - Dual Monitor Configuration - DirectX 12 Compatible GPU Graphics Requirements: I recommend having a graphics card capable of running the game at a full 4

<https://wetraveleasy.com/2022/07/01/virtuesoft-vectors-photoshop/>

<https://germanconcept.com/free-download-adobe-design-cc-free-installer-for-windows/> [https://sissycrush.com/upload/files/2022/07/2b3vGZnXAqPbSevxtg4r\\_01\\_7805c4c3a4eae4596613](https://sissycrush.com/upload/files/2022/07/2b3vGZnXAqPbSevxtg4r_01_7805c4c3a4eae4596613005b578622f5_file.pdf) [005b578622f5\\_file.pdf](https://sissycrush.com/upload/files/2022/07/2b3vGZnXAqPbSevxtg4r_01_7805c4c3a4eae4596613005b578622f5_file.pdf) <https://healthyimprovementsforyou.com/adobe-photoshop-7-0-full-version-for-free-download/> <https://conbluetooth.net/download-photoshop-cs6-gratis/> https://hoerakinderschoenen.nl/adobe-photoshop-<u>opperation-100-working-popper</u> <https://zymlink.com/advert/neural-filters-not-downloading-fiverr-com/> <https://sehatmudaalami65.com/photoshop-buy-now-free/> <https://kingphiliptrailriders.com/advert/photoshop-lightroom-4-1/> <http://sturgeonlakedev.ca/2022/07/01/mastering-adobe-photoshop-intention/> <http://www.hony.nl/?p=72588> <http://www.hva-concept.com/adobe-photoshop-7-0-full-free-full-version-for-windows-7-download/> <https://magic-lamps.com/2022/07/01/accelerator-h/> <http://tygodnikketrzynski.pl/advert/phtoshop-pro-2021-self-keygen-exe-final/> [https://www.gasape.com/upload/files/2022/07/kDxIX1FuUiDzWJhX9Cjp\\_01\\_7805c4c3a4eae4596](https://www.gasape.com/upload/files/2022/07/kDxIX1FuUiDzWJhX9Cjp_01_7805c4c3a4eae4596613005b578622f5_file.pdf) [613005b578622f5\\_file.pdf](https://www.gasape.com/upload/files/2022/07/kDxIX1FuUiDzWJhX9Cjp_01_7805c4c3a4eae4596613005b578622f5_file.pdf) <http://youngindialeadership.com/?p=9429> <http://www.glasspro.pl/2022/07/01/photoshop-download-for-free-update-in-15/> <https://searchdemindpalall.wixsite.com/inprininar/post/photoshop-freq-separate-actions> <https://traveldeals247.com/making-a-cool-cartoon/>

<https://otelgazetesi.com/advert/adobe-photoshop-camera-apk-download/>